## Package 'rebus.numbers'

October 14, 2022

<span id="page-0-0"></span>Title Numeric Extensions for the 'rebus' Package

Version 0.0-1

Date 2015-12-16

Author Richard Cotton [aut, cre]

Maintainer Richard Cotton <richierocks@gmail.com>

Description Build regular expressions piece by piece using human readable code. This package contains number-related functionality, and is primarily intended to be used by package developers.

**Depends**  $R (= 3.1.0)$ 

Imports rebus.base, utils

Suggests testthat

License Unlimited

LazyLoad yes

LazyData yes

Acknowledgments Development of this package was partially funded by the Proteomics Core at Weill Cornell Medical College in Qatar <http://qatar-weill.cornell.edu>. The Core is supported by 'Biomedical Research Program' funds, a program funded by Qatar Foundation.

RoxygenNote 5.0.1

Collate 'imports.R' 'number\_range.R' 'roman.R'

NeedsCompilation no

Repository CRAN

Date/Publication 2015-12-16 12:00:14

### R topics documented:

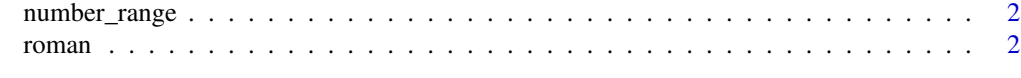

**Index** [4](#page-3-0)

<span id="page-1-0"></span>

#### Description

Generates a regular expression that matches a sequence of numbers.

#### Usage

```
number_range(lo, hi, allow_leading_zeroes = FALSE, capture = FALSE)
```
#### Arguments

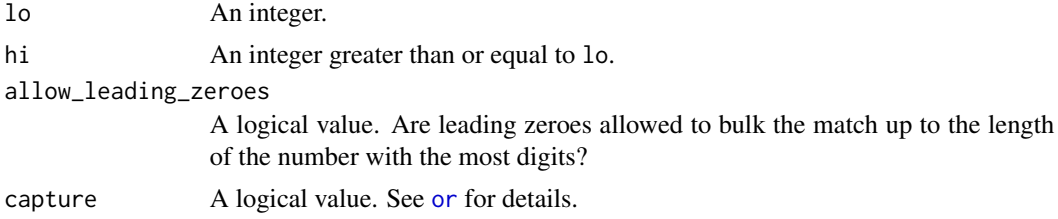

#### Value

A character vector representing part or all of a regular expression.

#### Examples

```
number_range(0, 255)
number_range(0, 255, allow_leading_zeroes = TRUE)
number_range(10000, 19999)
number_range(6, 54321)
number_range(-77, 77)
number_range(-77, 77, capture = TRUE)
number_range(-77, 77, capture = NA)
```
roman *Roman numerals*

#### Description

Match roman numerals.

#### Usage

ROMAN

roman(lo, hi)

#### <span id="page-2-0"></span>roman 3

#### Arguments

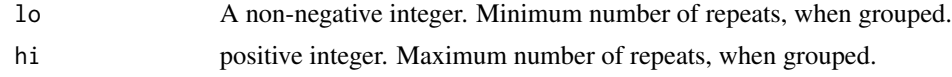

#### Format

An object of class regex (inherits from character) of length 1.

#### See Also

[as.roman](#page-0-0)

#### Examples

```
# Constant form and character class
ROMAN
roman()
x <- c("MMMDCCCXLVIII", "MMMCMDCCCXLVIIV")
rx <- rebus.base::exactly(roman())
grepl(rx, x)
```
# <span id="page-3-0"></span>Index

∗ datasets roman, [2](#page-1-0) as.roman, *[3](#page-2-0)* number\_range, [2](#page-1-0)

or, *[2](#page-1-0)*

ROMAN *(*roman*)*, [2](#page-1-0) roman, [2](#page-1-0)